#### Министерство энергетики и жилищно-коммунального хозяйства Тверской области ГБПОУ «Удомельский колледж»

Рассмотрена на заседании методического совета ГБПОУ «Удомельский колледж» Протокол № 3 от 31.08.2021г.

УТВЕРЖДЕНА Приказом директора ГБПОУ «Удомельский колледж» №. 234/1 от 31.08.2021г.

## **ПРОГРАММА УЧЕБНОЙ ДИСЦИПЛИНЫ**

### **Информатика**

г. Удомля 2021 г.

Программа учебной дисциплины разработана на основе Федерального государственного образовательного стандарта ФГОС СПО по профессиям среднего профессионального образования

15.01.05 Сварщик (электросварочные и газосварочные работы)

Организация-разработчик: ГБПОУ «Удомельский колледж»

Разработчики: Федоровичева Неллия Викторовна, преподаватель.

Рекомендована Экспертным советом по профессиональному образованию Федерального государственного учреждения Федерального института развития образования (ФГУ ФИРО)

Заключение Экспертного совета №  $\frac{1}{\mu_{\text{0Mep}}}$  or « $\frac{1}{\mu_{\text{0Mep}}}$   $\frac{1}{\mu_{\text{0Mep}}}$   $\frac{1}{\mu_{\text{0Mep}}}$ 

# **СОДЕРЖАНИЕ**

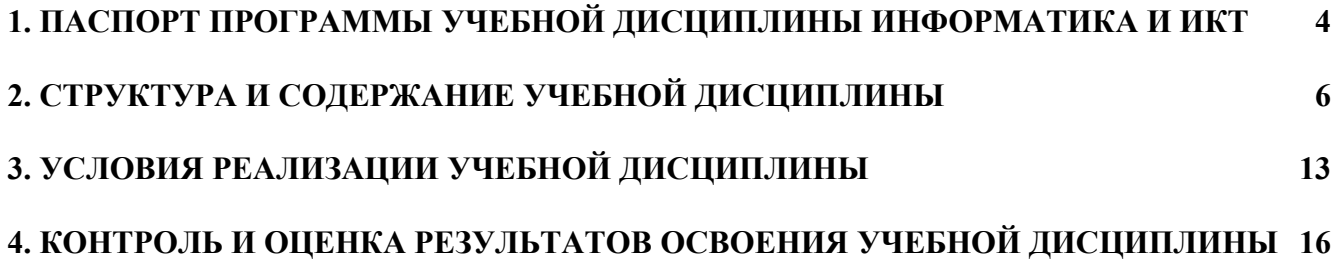

## <span id="page-3-0"></span>**1. ПАСПОРТ ПРОГРАММЫ УЧЕБНОЙ ДИСЦИПЛИНЫ ИНФОРМАТИКА И ИКТ**

#### **1.1. Область применения программы**

Программа учебной дисциплины является частью программы подготовки квалифицированных рабочих и служащих в соответствии с ФГОС по профессиям СПО:

15.01.05 Сварщик (электросварочные и газосварочные работы)

### **1.2. Место учебной дисциплины в структуре программы подготовки квалифицированных рабочих и служащих:**

Дисциплина «Информатика и ИКТ» относится к общеобразовательному циклу.

### **1.3. Цели и задачи учебной дисциплины – требования к результатам освоения учебной дисциплины:**

В результате освоения учебной дисциплины обучающийся должен уметь:

- оценивать достоверность информации, сопоставляя различные источники;
- распознавать информационные процессы в различных системах;
- использовать готовые информационные модели, оценивать их соответствие реальному объекту и целям моделирования;
- осуществлять выбор способа представления информации в соответствии с поставленной задачей;
- иллюстрировать учебные работы с использованием средств информационных технологий;
- создавать информационные объекты сложной структуры, в том числе гипертекстовые;
- просматривать, создавать, редактировать, сохранять записи в базах данных;
- осуществлять поиск информации в базах данных, компьютерных сетях и пр.;
- представлять числовую информацию различными способами (таблица, массив, график, диаграмма и пр.);
- соблюдать правила техники безопасности и гигиенические рекомендации при использовании средств ИКТ;

В результате освоения учебной дисциплины обучающийся должен знать:

- различные подходы к определению понятия «информация»;
- методы измерения количества информации: вероятностный и алфавитный. Знать единицы измерения информации;
- назначение наиболее распространенных средств автоматизации информационной деятельности (текстовых редакторов, текстовых процессоров, графических редакторов, электронных таблиц, баз данных, компьютерных сетей);
- назначение и виды информационных моделей, описывающих реальные объекты или процессы;
- использование алгоритма как способа автоматизации деятельности;
- назначение и функции операционных систем.

## **1.4. Рекомендуемое количество часов на освоение примерной программы учебной дисциплины:**

максимальной учебной нагрузки обучающегося 150 часов, в том числе:

обязательной аудиторной учебной нагрузки обучающегося 100 часов; самостоятельной работы обучающегося 50 часов.

## <span id="page-5-0"></span>**2. СТРУКТУРА И ПРИМЕРНОЕ СОДЕРЖАНИЕ УЧЕБНОЙ ДИСЦИПЛИНЫ**

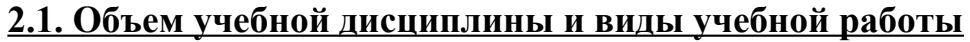

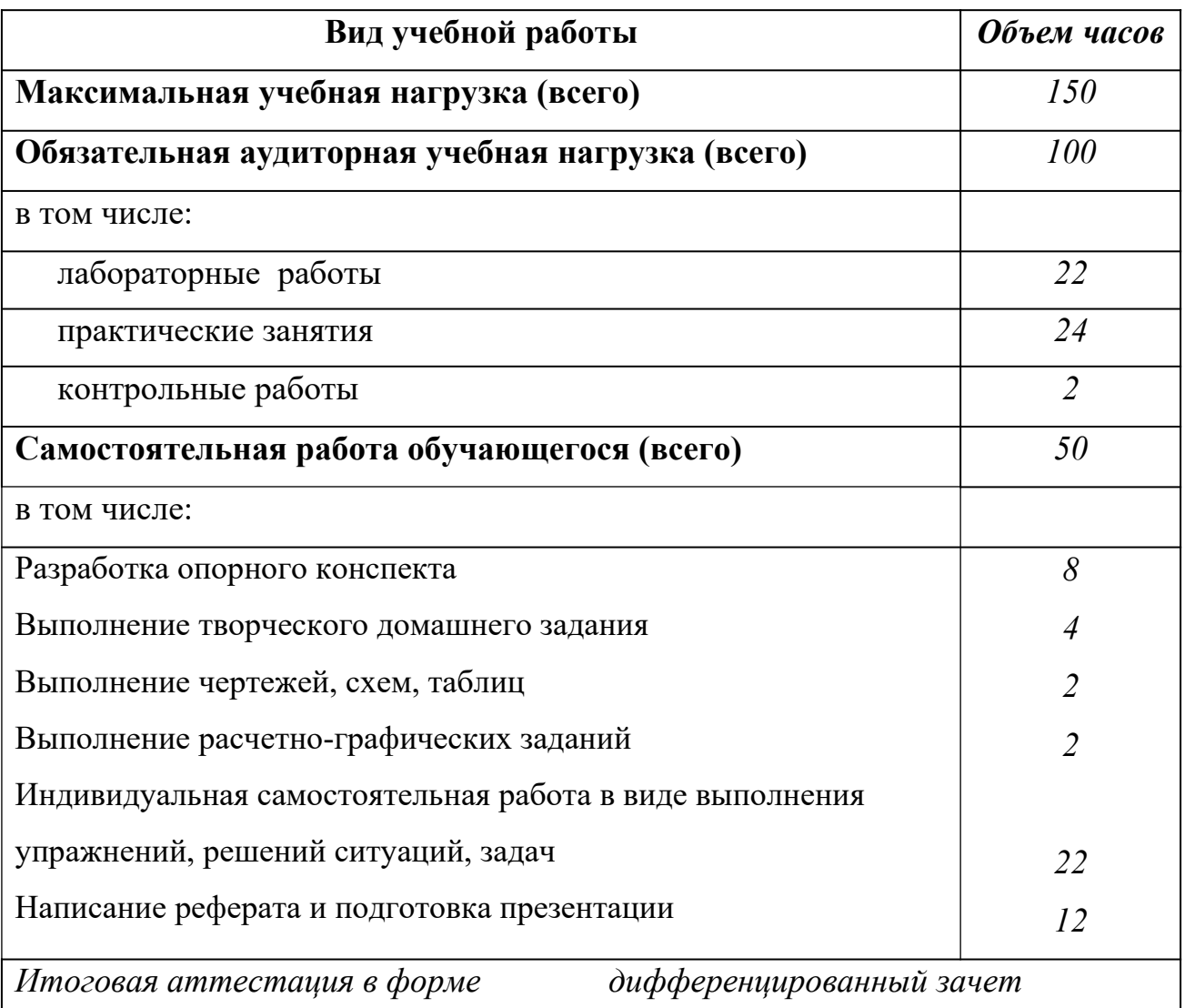

# **2.2. Тематический план и содержание учебной дисциплины** «Информатика»

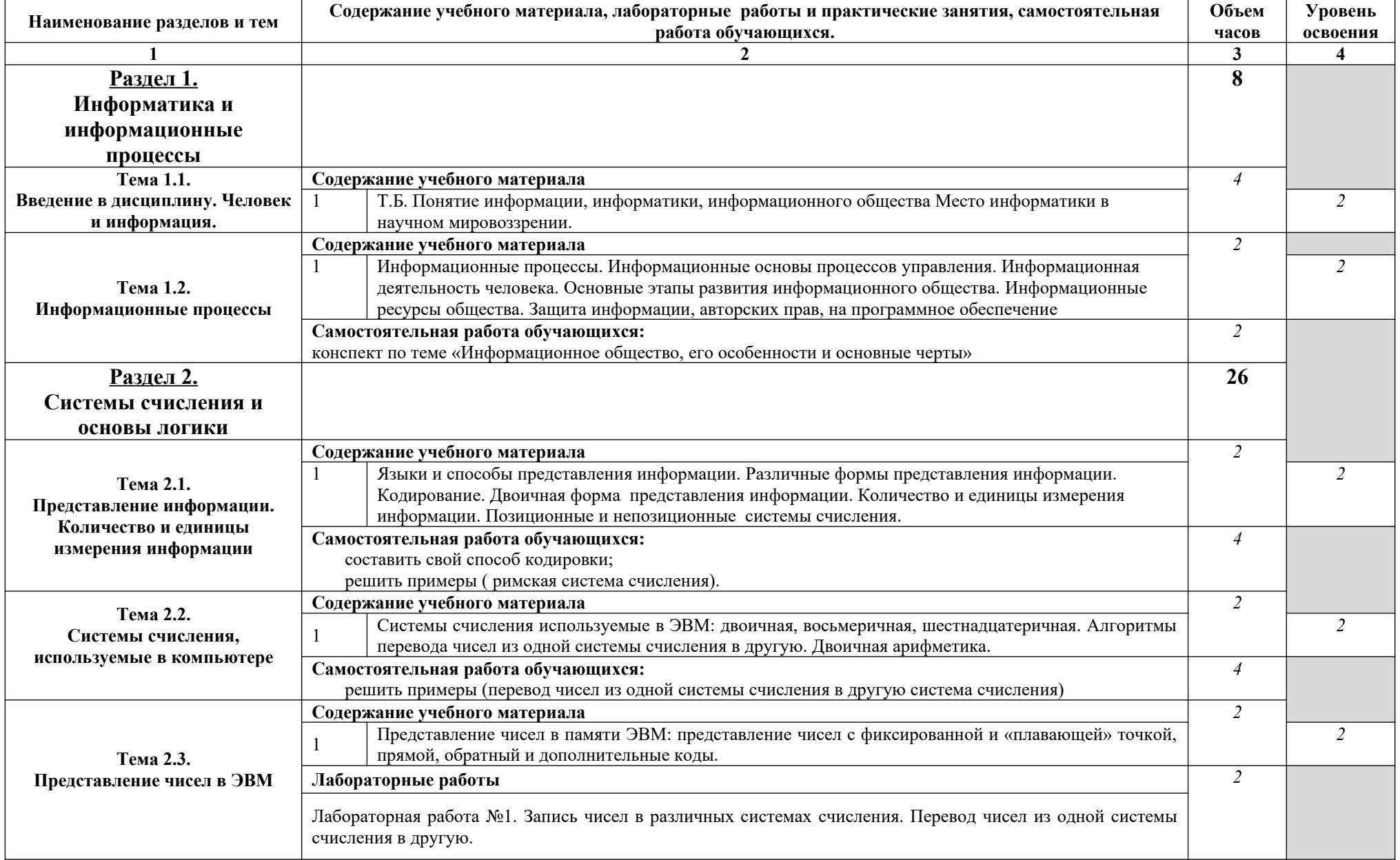

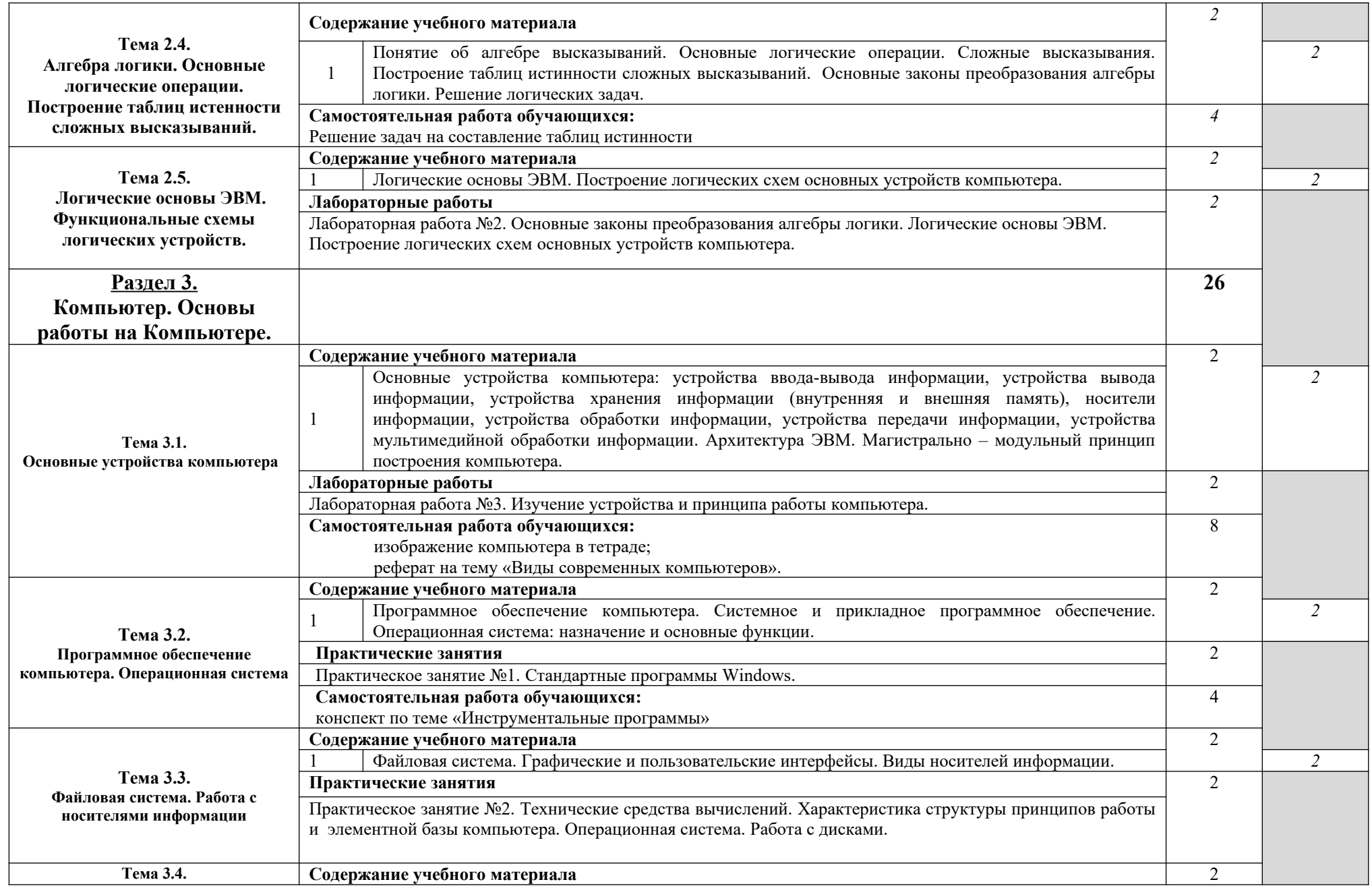

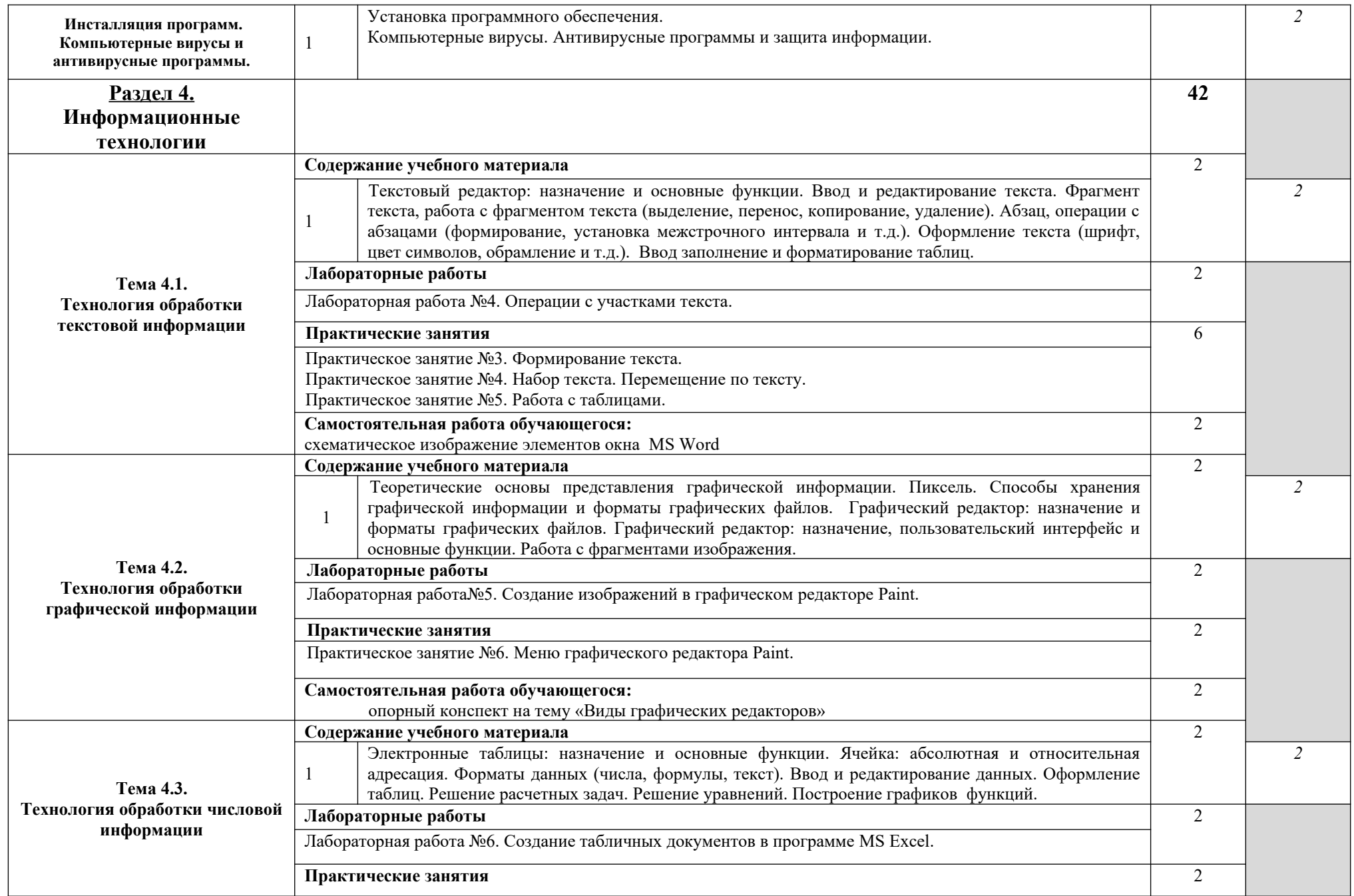

![](_page_9_Picture_239.jpeg)

![](_page_10_Picture_207.jpeg)

![](_page_11_Picture_44.jpeg)

### <span id="page-12-0"></span>**3. УСЛОВИЯ РЕАЛИЗАЦИИ УЧЕБНОЙ ДИСЦИПЛИНЫ 3.1. Требования к минимальному материально-техническому обеспечению**

Реализация учебной дисциплины требует наличия учебного кабинета и мастерской.

### *Оборудование учебного кабинета:*

-документационное обеспечение: план работы учебного кабинета, журнал по технике безопасности.

-учебно-методическое обеспечение: дидактический материал, учебнопрактические пособия по дисциплине, презентации-лекции по дисциплине.

*Технические средства обучения:* персональные компьютеры, мультимедийный проектор, Интернет-ресурс, программные средства бучения, учебные рабочие места, оснащенные ПВМ.

### *Оборудование мастерской и рабочих мест мастерской:*

-документационное обеспечение: план работы учебного кабинета, журнал по технике безопасности.

-учебно-методическое обеспечение: дидактический материал, учебнопрактические пособия по дисциплине, презентации-лекции по дисциплине.

*Технические средства обучения:* персональные компьютеры, мультимедийный проектор, интерактивная доска, Интернет-ресурс, программные средства бучения, учебные рабочие места, оснащенные ПВМ.

### **3.2. Информационное обеспечение обучения**

**Перечень рекомендуемых учебных изданий, Интернет-ресурсов, дополнительной литературы**

### **Основные источники:**

1. Астафьева Н.Е., Гаврилова С.А., Цветкова М.С. Информатика и ИКТ. Практикум. Учебное пособие. – Издательский центр «Академия», 2012

13

2. Информатика и ИКТ: учебник для начального и среднего профессионального образования. Цветкова Н.С., Великович Л.С. – Академия, 2011 г.

3. Малясова С.В., Демьяненко С.В. информатика и икт: Пособие для подготовки к ЕгЭ: учеб. пособие / Под ред. М.С.Цветковой. – Академия ИЦ, 2013 г.

### **Дополнительные источники:**

1. Информатика и ИКТ. Базовый курс. 10-11 класс. УМК *И. Г. Семакина* и др.М.: БИНОМ. Лаборатория знаний, 2012

- 2. Информатика и ИКТ. Профильный курс. 10-11 класс. УМК *И. Г. Семакина* и др.М.: БИНОМ. Лаборатория знаний, 2012.
- 3. Информатика и ИКТ. Базовый уровень. 10-11 класс. УМК *Н. Д. Угриновича*. М.: БИНОМ. Лаборатория знаний, 2012.
- 4. Информатика и ИКТ. Профильный уровень. 10-11 класс. УМК *Н. Д. Угриновича*. М.: БИНОМ. Лаборатория знаний, 2012.
- 5. Цветкова М.С.,Великович Л.С. Информатика и ИКТ. Учебник М.: Издательский центр «Академия», 2011.
- 6. Информатика и ИКТ. 10 кл. Базовый уровень под ред. Н.В.Макаровой Спб – Лидер, 2010г.
- 7. Информатика и ИКТ. 11 кл. Базовый уровень под ред. Н.В.Макаровой Спб – Лидер, 2010г.
- 8. Л.М.Дергачева "Решение типовых экзаменационных задач по информатике", с диском, БИНОМ, 2011;
- 9. Информатика и ИКТ. 8-9 класс. УМК *Н. Д. Угриновича*. М.: БИНОМ. Лаборатория знаний, 2012.
- 10.Информатика и ИКТ. 8-9 класс. УМК *Босовой Л. Л.*, *Босовой Л. Ю.* М.: БИНОМ. Лаборатория знаний, 2012.
- 11.Информатика в схемах. *Астафьева Н. Е.*, *Гаврилова С. А.*, *Ракитина Е. А.*, *Вязовова О. В.*М.: БИНОМ. Лаборатория знаний, 2010.
- 12.Информатика и ИКТ. Основная школа: комплект плакатов и методическое пособие.М.: БИНОМ. Лаборатория знаний, 2011.
- 13.Готовимся к ЕГЭ по информатике. Элективный курс. Учебное пособие. *Н. Н. Самылкина*, *С. В. Русаков*, *Шестаков А. П.*, *Баданина С. В.*М.: БИНОМ. Лаборатория знаний, 2009.
- 14.ЕГЭ. Информатика. Пробный экзамен : учебное пособие. *Самылкина Н. Н*.М.: БИНОМ. Лаборатория знаний, 2011.
- 15.ГИА. Информатика. Сдаем экзамен. Учебное пособие. *Самылкин А. А.*, *Самылкина Н. Н.*М.: БИНОМ. Лаборатория знаний, 2011.
- 16.Математические основы информатики. Элективный курс: Методическое пособие. *Е. В. Андреева*, *Л. Л. Босова*, *И. Н. Фалина*. М.: БИНОМ. Лаборатория знаний, 2011.
- 17.Информатика и ИКТ. 8-9 класс. УМК *И. Г. Семакина* и др.М.: БИНОМ. Лаборатория знаний, 2012.
- 18.Н.Н. Самылкина и др. «Готовимся к ЕГЭ по информатике», учебное пособие, М.; БИНОМ, 2008, (выборочно);
- 19.Н.Н.Самылкина, Е.М.Островская "Информатика. ЕГЭ. Тренировочные задания", М.; Эксмо, 2013.

20.Энциклопедия школьной информатики / под ред. И.Г.Семакина. – М.: Бином. Лаборатория знаний, 2011г.

### **Интернет-ресурсы:**

1. http://festival.1september.ru

- 2. http://lessons-tva.info
- 3. http://informatika.na.by
- 4. http://windata.ru
- 5. http://kpolyakov.narod.ru
- 6. http://www.rusedu.ru

### <span id="page-16-0"></span>**4. КОНТРОЛЬ И ОЦЕНКА РЕЗУЛЬТАТОВ ОСВОЕНИЯ УЧЕБНОЙ ДИСЦИПЛИНЫ**

**Контроль и оценка** результатов освоения учебной дисциплины осуществляется преподавателем в процессе проведения практических занятий и лабораторных работ, тестирования, а также выполнения обучающимися индивидуальных заданий, проектов, исследований.

![](_page_16_Picture_220.jpeg)

![](_page_17_Picture_163.jpeg)